<< Photoshop CS3

, tushu007.com

- << Photoshop CS3
- 13 ISBN 9787030219879
- 10 ISBN 7030219872

出版时间:2008-8

页数:662

PDF

更多资源请访问:http://www.tushu007.com

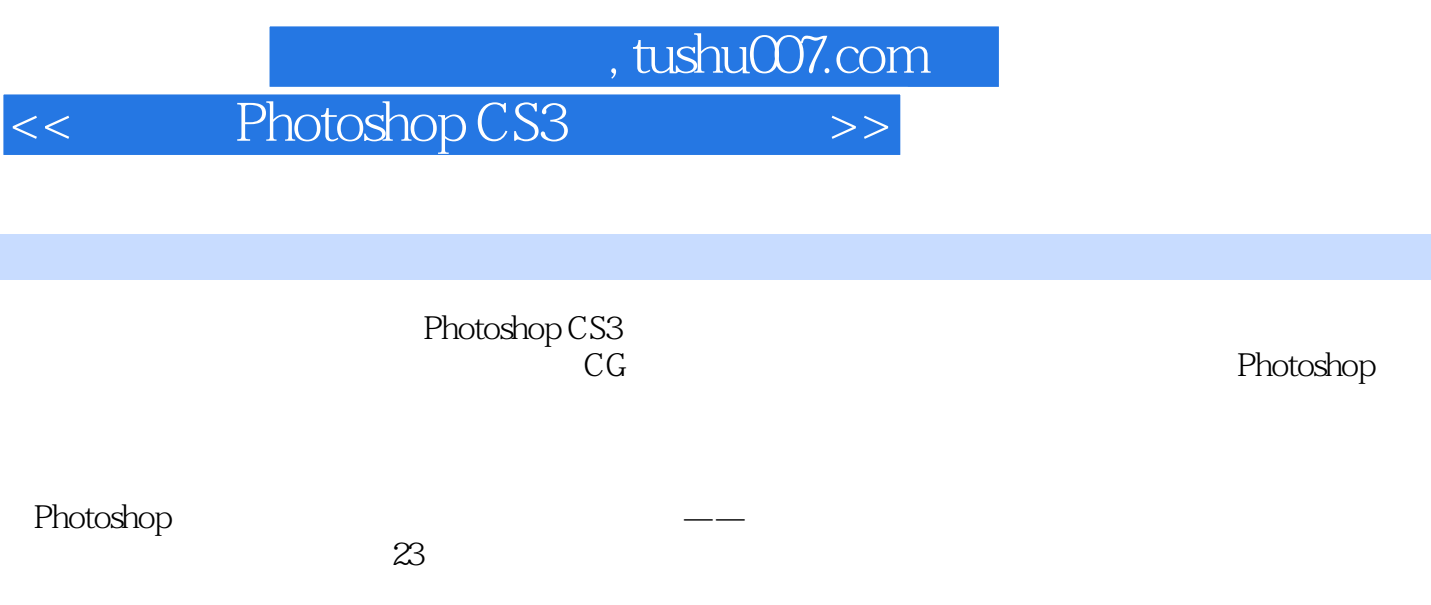

这种编排方式把PS化繁为简,使读者对其脉络有清晰的认识,便于学习和查阅。

*Page 2*

 $,$  tushu007.com

<< Photoshop CS3

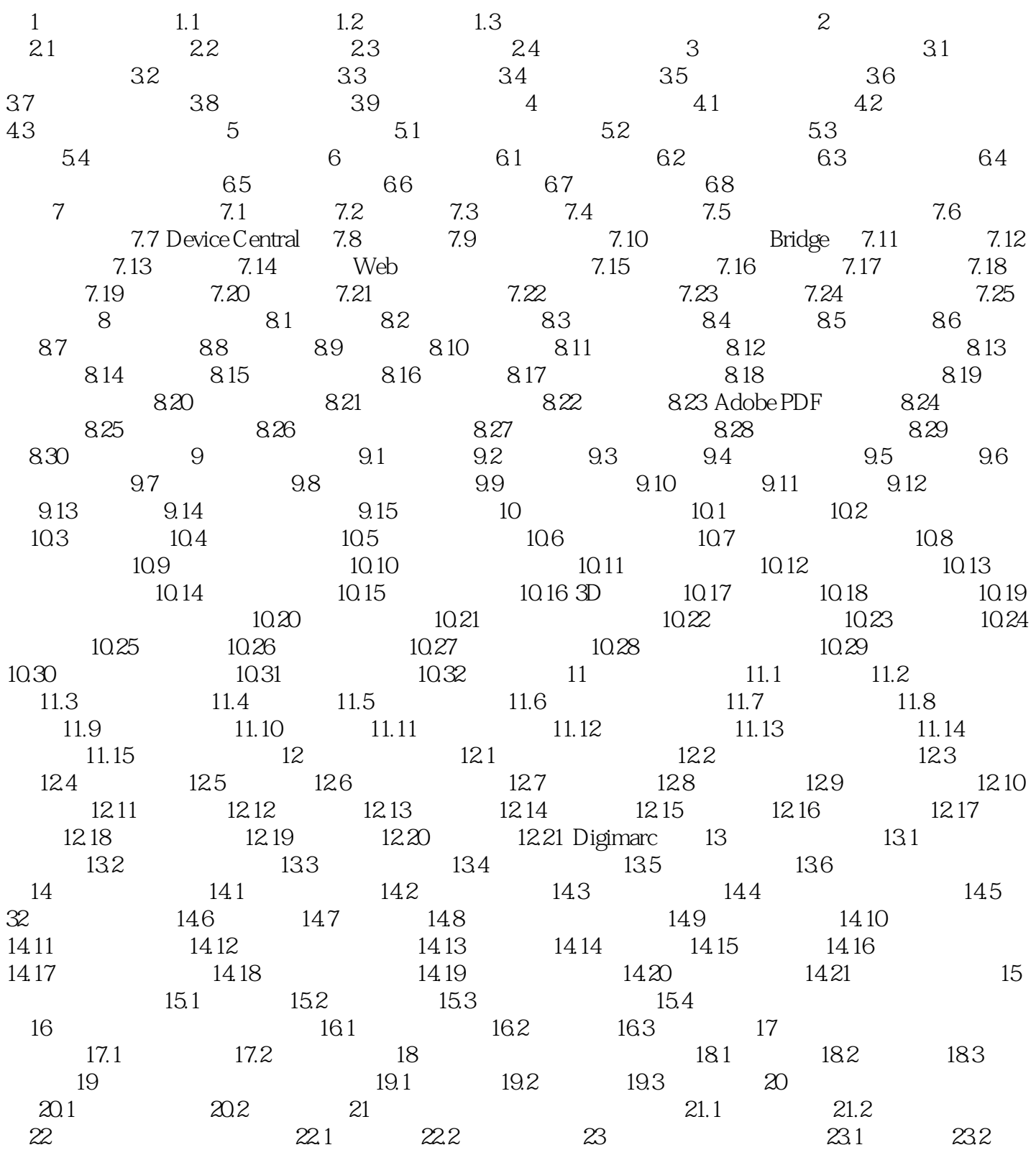

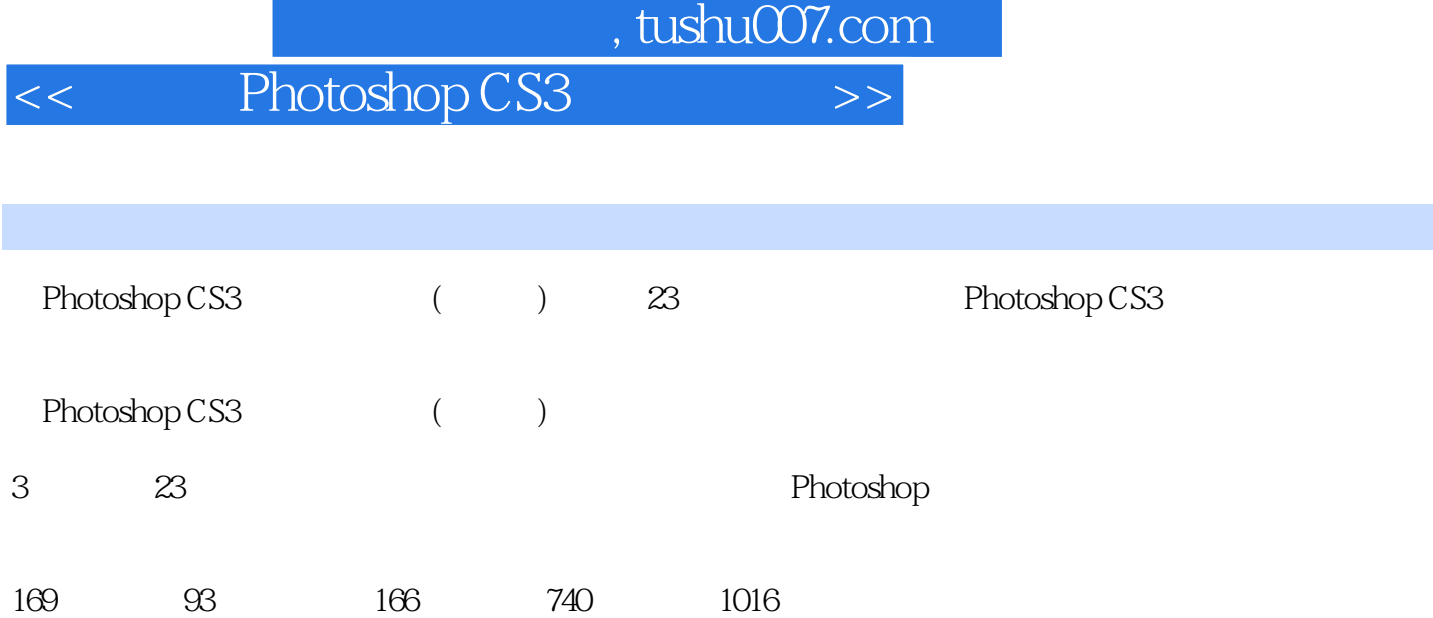

本站所提供下载的PDF图书仅提供预览和简介,请支持正版图书。

更多资源请访问:http://www.tushu007.com